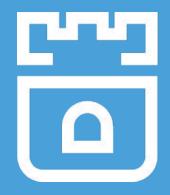

# Rook Project Intro

Jared Watts Rook Senior Maintainer Upbound Founding Engineer

https://rook.io/ https://github.com/rook/rook

# What is Rook?

- Cloud-Native Storage Orchestrator
- Extends Kubernetes with custom types and controllers
- Automates deployment, bootstrapping, configuration, provisioning, scaling, upgrading, migration, disaster recovery, monitoring, and resource management
- Framework for many storage providers and solutions
- Open Source (Apache 2.0)
- Hosted by the Cloud-Native Computing Foundation (CNCF)

## Storage for Kubernetes

• Volume plugins allow external storage solutions to provide storage to your apps

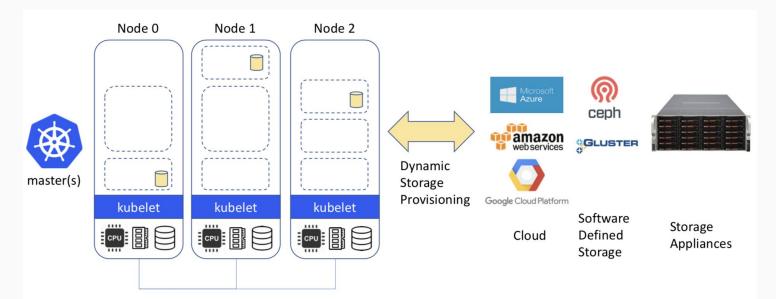

### Limitations

- Not portable: requires these services to be accessible
- Deployment burden of external solutions
- Vendor lock-in due to using provider managed services

# Storage ON Kubernetes

- Kubernetes can manage our storage solution
- Highly portable applications (including storage dependencies)
- Dedicated K8s storage cluster also possible

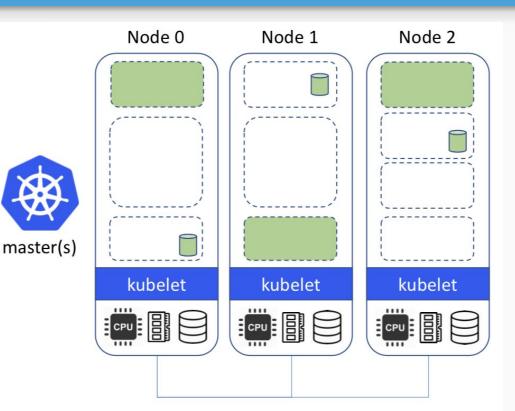

# **Power of Portability**

- Power of **choice** cost, features, availability, compliance, etc.
- Take our storage solutions wherever Kubernetes goes
- **Pod** and **Volume** abstractions enables portability
  - What about databases, buckets, message queues, data pipelines, etc.?
- **Crossplane** open source multicloud control plane
  - <u>https://crossplane.io/</u>

#### **Operator Pattern**

- Codifies domain expertise to deploy and manage an application
  - Automates actions a human would normally do
- Control loop that reconciles user's desired state and the actual system state
  - Observe discover current actual state of cluster
  - Analyze determine differences from desired state
  - Act perform operations to drive actual towards desired

# **Custom Resource Definitions (CRDs)**

- Teaches Kubernetes about new first-class objects
- Custom Resource Definition (CRDs) are arbitrary types that extend the Kubernetes API
  - look just like any other built-in object (e.g. Pod)
  - Enabled native kubectl experience
- A means for user to describe their desired state

#### **Rook Operators**

- Implements the **Operator Pattern** for storage solutions
- Defines desired state for the storage cluster
  - Storage Cluster, Pool, Object Store, etc.
- The Operator runs reconciliation loops
  - Watches for changes in desired state
  - Watches for changes in the cluster
  - Applies changes to the cluster to make it match desired

#### **Rook Operators**

- The Operators leverages the full power of K8S
  - Services, ReplicaSets, DaemonSets, Secrets, ...
- Contain all the logic to manage storage systems at scale
  - Handle stateful upgrades
  - Handle rebalancing the cluster
  - Handle health and monitoring tasks
- Not on the data path can be offline for minutes

#### Rook Architecture

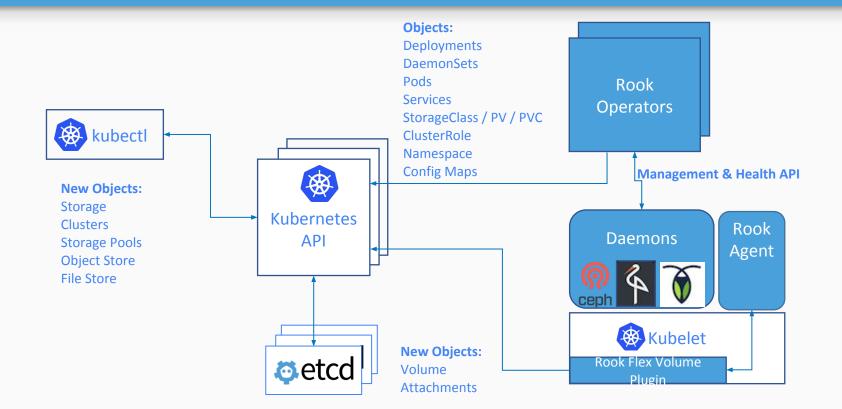

## Ceph on Kubernetes with Rook

```
apiVersion: ceph.rook.io/v1beta1
kind: Cluster
metadata:
  name: rook-ceph
spec:
  cephVersion:
    image: ceph/ceph:v13
  mon:
    count: 3
  network:
    hostNetwork: false
  storage:
    useAllNodes: true
    deviceFilter: "^sd."
    config:
      storeType: bluestore
```

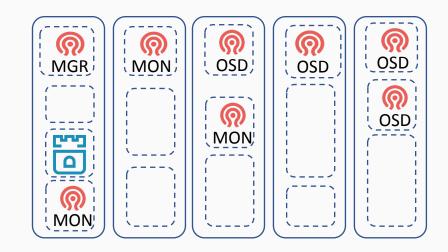

# Rook Framework for Storage Solutions

- Rook is more than just a collection of Operators and CRDs
- Framework for storage providers to integrate their solutions into cloud-native environments
  - Storage resource normalization
  - Operator patterns/plumbing
  - Common policies, specs, logic
  - Testing effort
- Ceph, CockroachDB, Minio, NFS, Cassandra, Nexenta, and more...

#### Demo

# Deploying a Ceph cluster with a Stateful Application

## How to get involved?

- Contribute to Rook
  - <u>https://github.com/rook/rook</u>
  - o <u>https://rook.io/</u>
- Slack <u>https://rook-io.slack.com/</u>
  - #conferences now for Kubecon Seattle
- Twitter @rook\_io
- Forums <u>https://groups.google.com/forum/#!forum/rook-dev</u>
- Community Meetings

## More Rook Sessions

- Rook Deep Dive
  - Code & architecture specifics, Ceph deep dive
  - Thurs Dec 13th, 11:40am @ 618-620
- Meet the Rook Maintainers
  - Chat with project leaders and ask questions
  - Thurs Dec 13th, 12:30pm @ CNCF Booth
- Adding a New Storage Provider to Rook
  - What are the steps and benefits for integrating new storage solutions with Rook?
  - Thurs Dec 13th, 4:30pm @ 611-614

# Questions?

https://github.com/rook/rook

https://rook.io/

# Thank you!

https://github.com/rook/rook

https://rook.io/